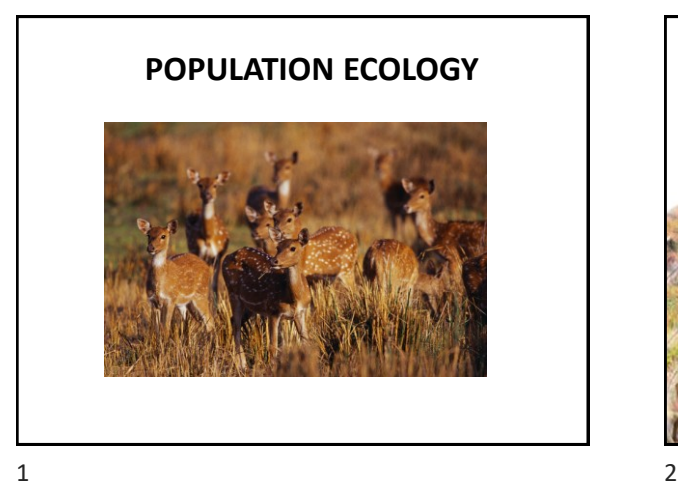

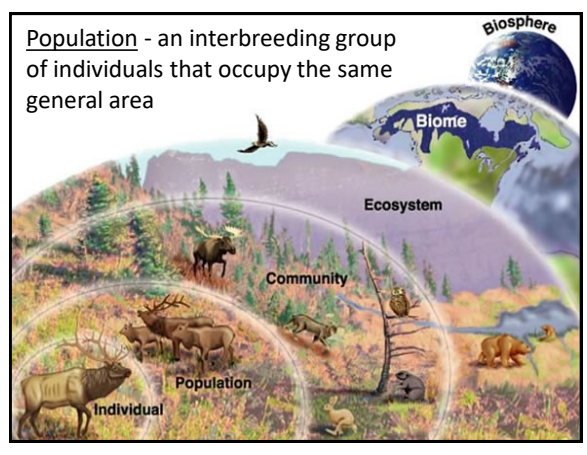

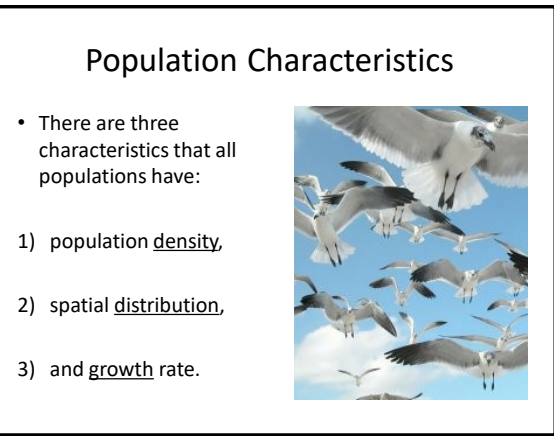

### 1. Population Density

• Refers to the number of individuals in relation to the space

Population Density = # of individuals / unit area

 $3 \overline{4}$ 

Example: What is the density of a rabbit population of 200 living in a 5 km<sup>2</sup> range?

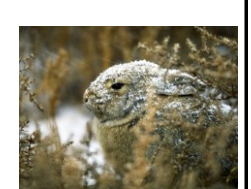

Population Density = # of individuals / unit area

Example: What is the density of a rabbit population of 200 living in a 5 km<sup>2</sup> range?

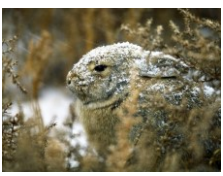

Solution:

Population Density = # of individuals / unit area Population Density = 200 rabbits / 5 km<sup>2</sup>

Solution:

Example: What is the density of a rabbit population of 200 living in a 5 km<sup>2</sup> range?

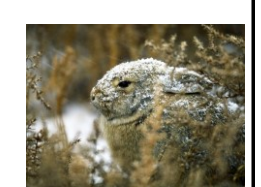

#### Solution:

Population Density = # of individuals / unit area Population Density = 200 rabbits / 5 km<sup>2</sup> Population Density = 40 rabbits / km<sup>2</sup>

- Population density changes over time
- For populations that are studied over a period of years this change can be calculated

Rate of Change = Change in Density Change in Time

 $7$  8

#### Example:

In 2000 the rabbit population density was 40 rabbits / km<sup>2</sup> . By 2010 the rabbit population density was

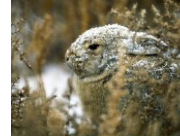

112 rabbits / km<sup>2</sup>. Calculate the Rate of Change.

Solution:

Rate of Change =  $\Delta D$  $\Delta T$ 

#### Example: In 2000 the rabbit population density

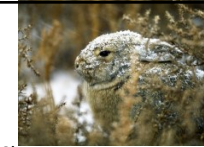

112 rabbits / km<sup>2</sup>. Calculate the Rate of Change.

was 40 rabbits / km<sup>2</sup> . By 2010 the rabbit population density was

Solution:

```
Rate of Change = \Delta D\Delta T= \frac{112 - 40}{5}.
         2010-2000
       = 7210
```
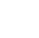

Solution:

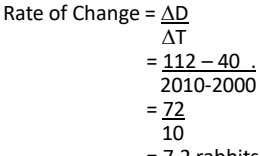

112 rabbits / km<sup>2</sup>. Calculate the Rate of Change.

In 2000 the rabbit population density was 40 rabbits / km<sup>2</sup>. By 2010 the rabbit population density was

 $= 7.2$  rabbits / year

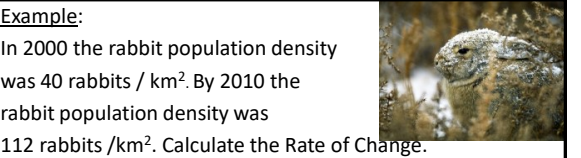

Solution: Rate of Change =  $\Delta D$  $\Lambda$ T

Example:

 $= 112 - 40$ . 2010-2000

In 2000 the rabbit population density was 40 rabbits / km<sup>2</sup>. By 2010 the rabbit population density was

 $9 \hspace{2.5cm} 10$ 

Example:

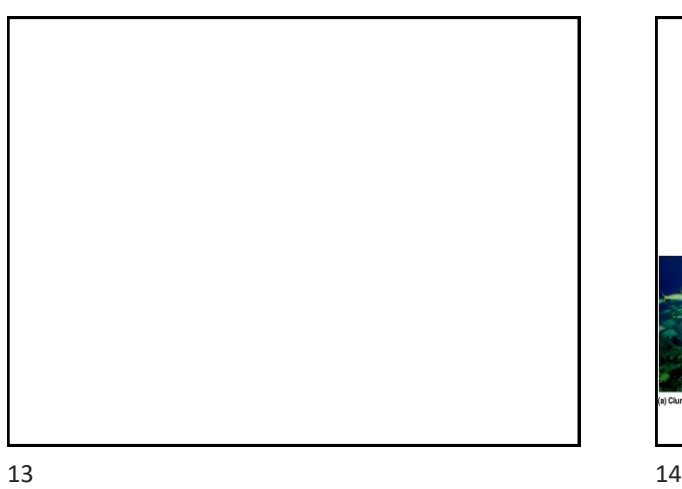

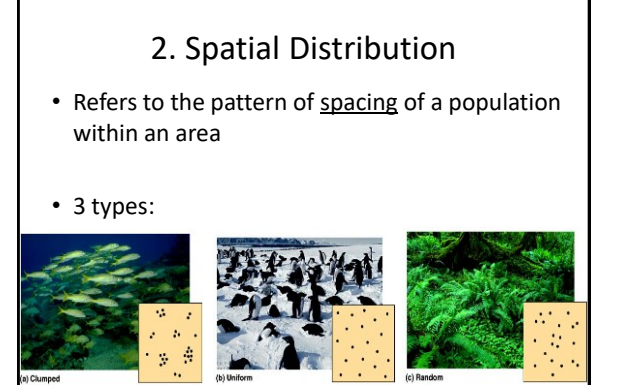

- Results from dispersion the spreading of organisms from one area to another
- Most often due to the resource availability (which may be limited to due to mountains, oceans, canopy level, or even behavior!)

 $15$  16

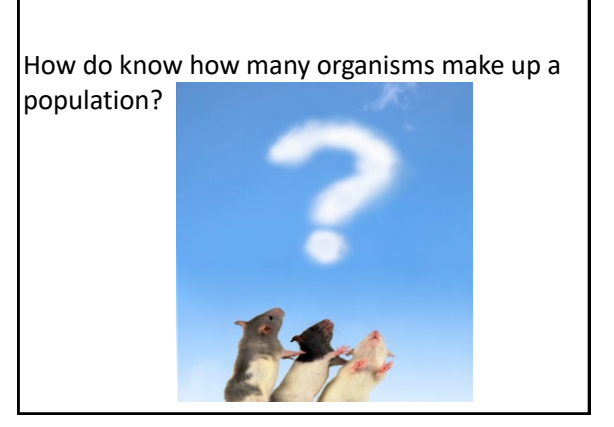

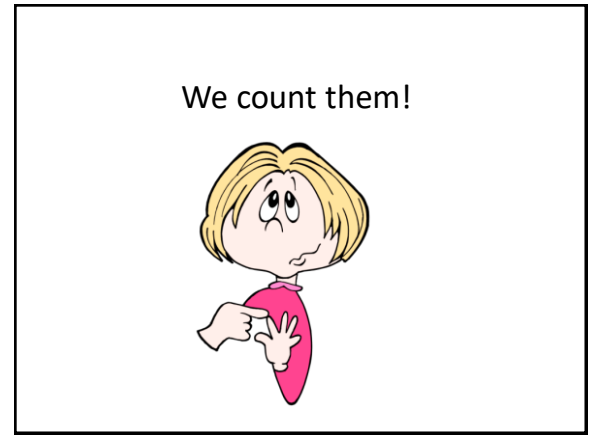

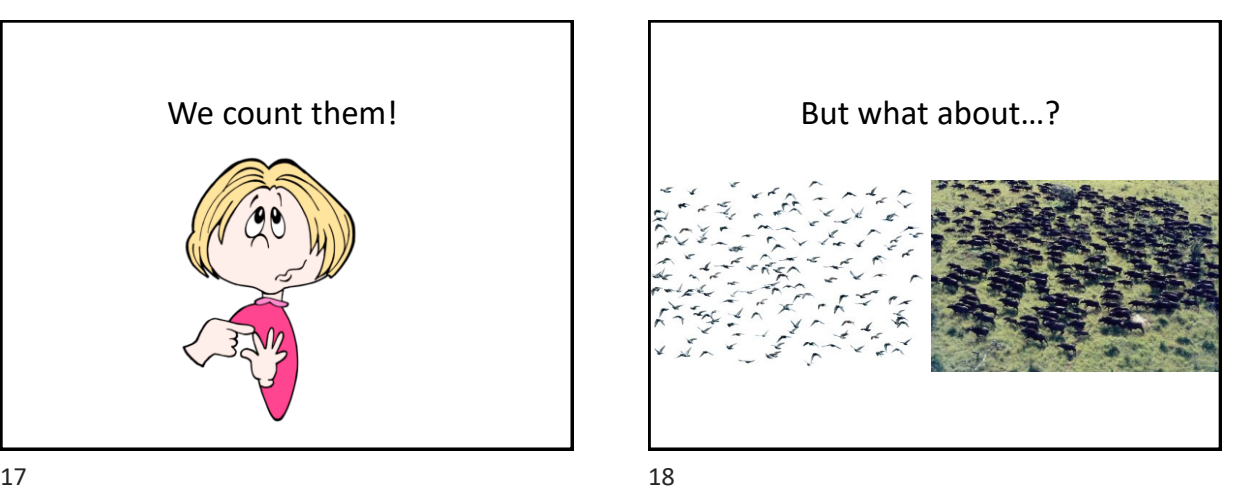

## Population Estimation

- When the number of organisms in a population is hard to count, scientists estimate the total population size
- They do this by first sampling the population and then calculating a population size based on the data
- There are 2 main methods: Mark-Recapture Random Sampling

 $19$  20

# 1. Mark-Recapture Sampling

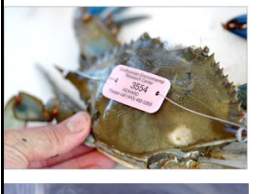

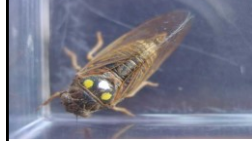

- Also called 'tagging'
- A sample of organisms is captured and marked and then returned unharmed to their environment
- Over time, the organisms are recaptured and data is collected on how many are captured with marks

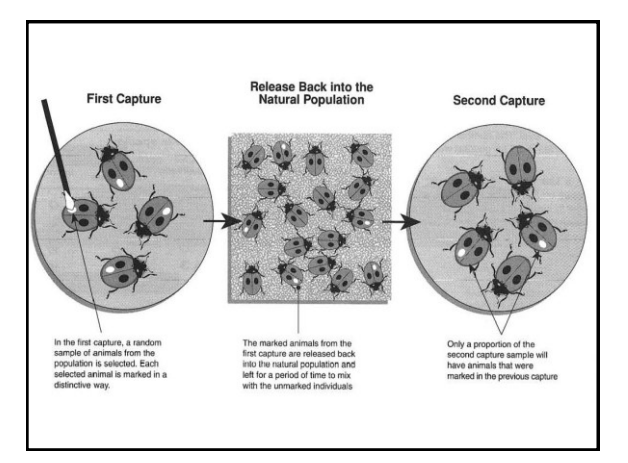

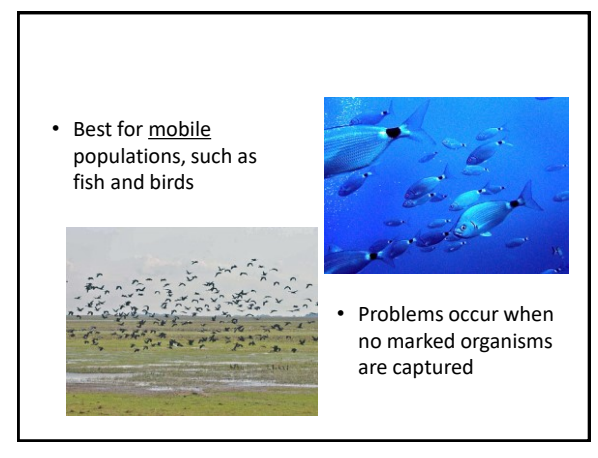

21 22

### 2. Random Sampling (Quadrat) • Also called 'quadrat' sampling • The number of organisms within a small area is counted. • A sampling *frame* (quadrat, usually 1m<sup>2</sup>) is used to count the individuals in a

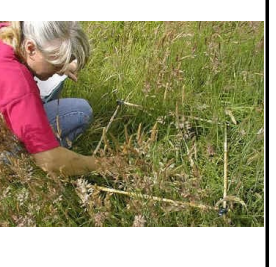

• The plots are often placed randomly throughout the sampling area (or if a grid system is used, then plots are chosen at random). • Population size and density are then estimated based on

the plot representation.

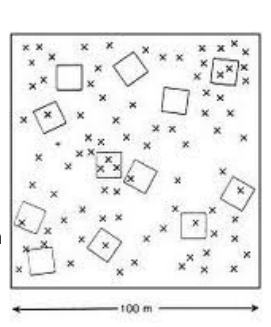

mathematical area

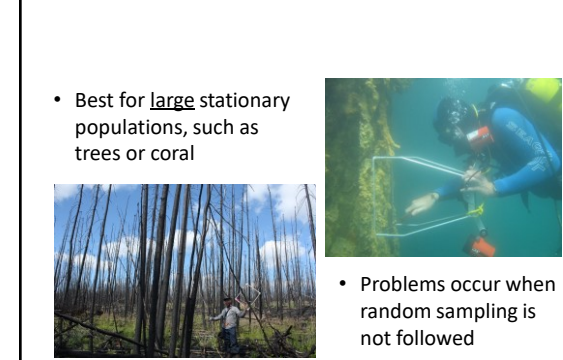

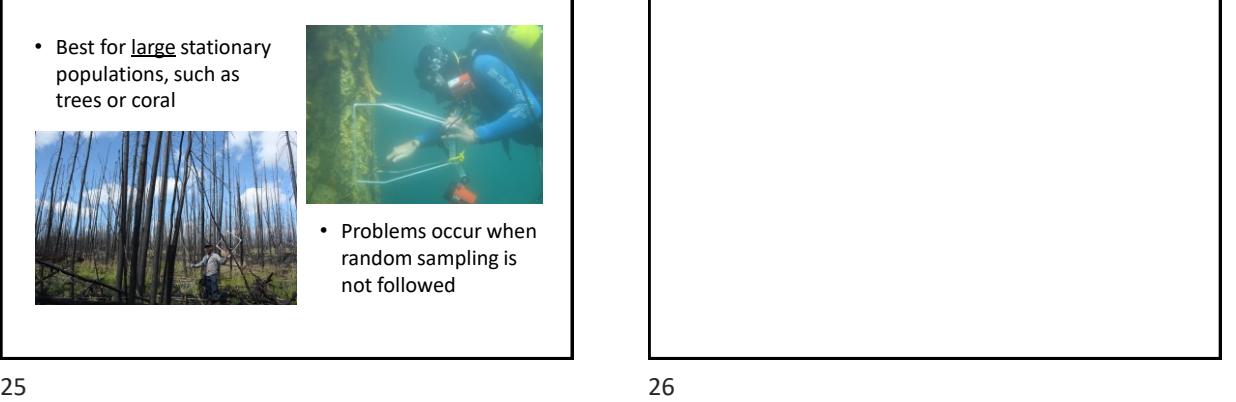

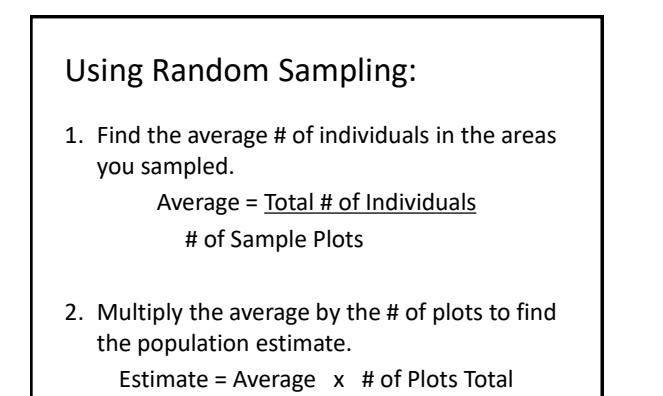

 $27$  28

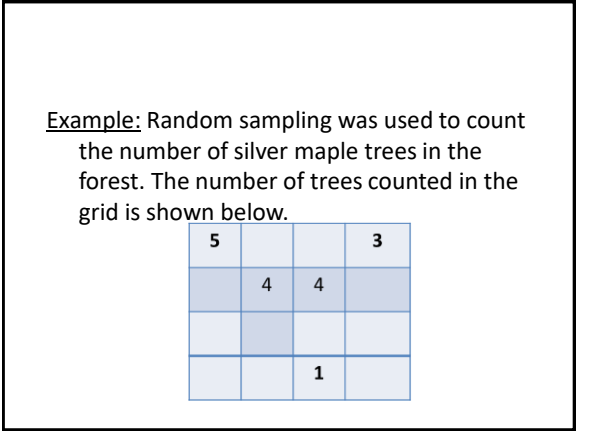

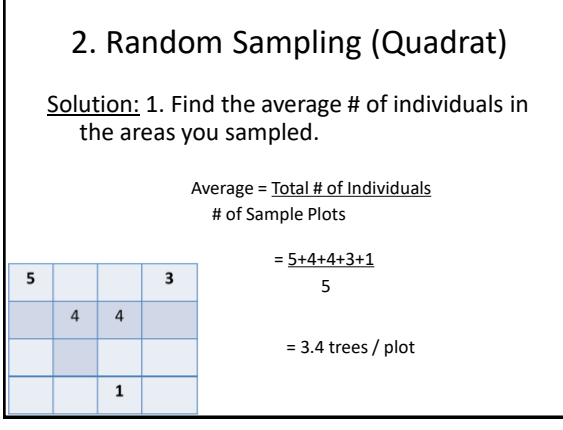

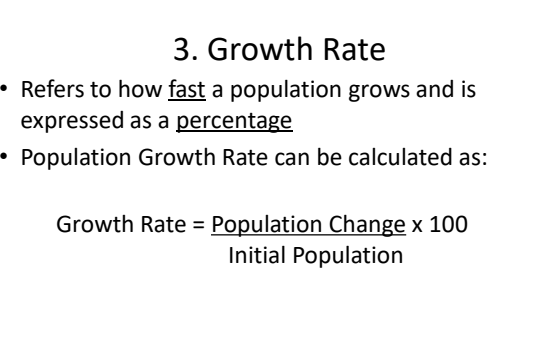

• 4 factors determine how a population changes:

- 1. Natality (birth rate)
- 2. Mortality (death rate)
- 3. Immigration (individuals moving into a population)
- 4. Emigration (individuals moving out of a population)

Example: Calculate the population change in a wolf pack where the wolves experience the birth of 3 pups, the death of a lone wolf, and 1 wolf leaving the pack. No animals moved into the pack.

Solution: Population Change

= Births – deaths + immigration - emigration

• Population change (P.C.) can be calculated as: **P. C. = Births – Deaths + Immigration- Emigration**

31 32

**Example:** Calculate the population change in a wolf pack where the wolves experience the birth of 3 pups, the death of a lone wolf, and 1 wolf leaving the pack. No animals moved into the pack.

Solution: Population Change

= Births – deaths + immigration – emigration  $= 3 - 1 + 0 - 1$ 

#### 33 34

Example: Calculate the population change in a wolf pack where the wolves experience the birth of 3 pups, the death of a lone wolf, and 1 wolf leaving the pack. No animals moved into the pack.

Solution: Population Change

- = Births deaths + immigration emigration
- $= 3 1 + 0 1$
- $= 1$  wolf

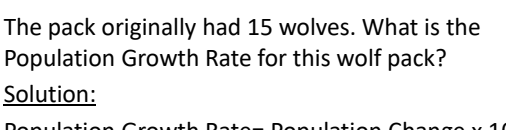

Population Growth Rate= Population Change x 100 Initial Population

The pack originally had 15 wolves. What is the Population Growth Rate for this wolf pack?

Solution:

Population Growth Rate= Population Change x 100 Initial Population

```
= 1 wolf \times 10015 wolves
```
 $37$  38

The pack originally had 15 wolves. What is the Population Growth Rate for this wolf pack? Solution: Population Growth Rate= Population Change x 100 Initial Population  $= 1$  wolf  $\times 100$ 15 wolves  $= 0.0667 \times 100$ 

The pack originally had 15 wolves. What is the Population Growth Rate for this wolf pack? Solution: Population Growth Rate= Population Change x 100 Initial Population  $= 1$  wolf  $\quad x 100$ 15 wolves = 0.0667 x 100 = 6.67%

39